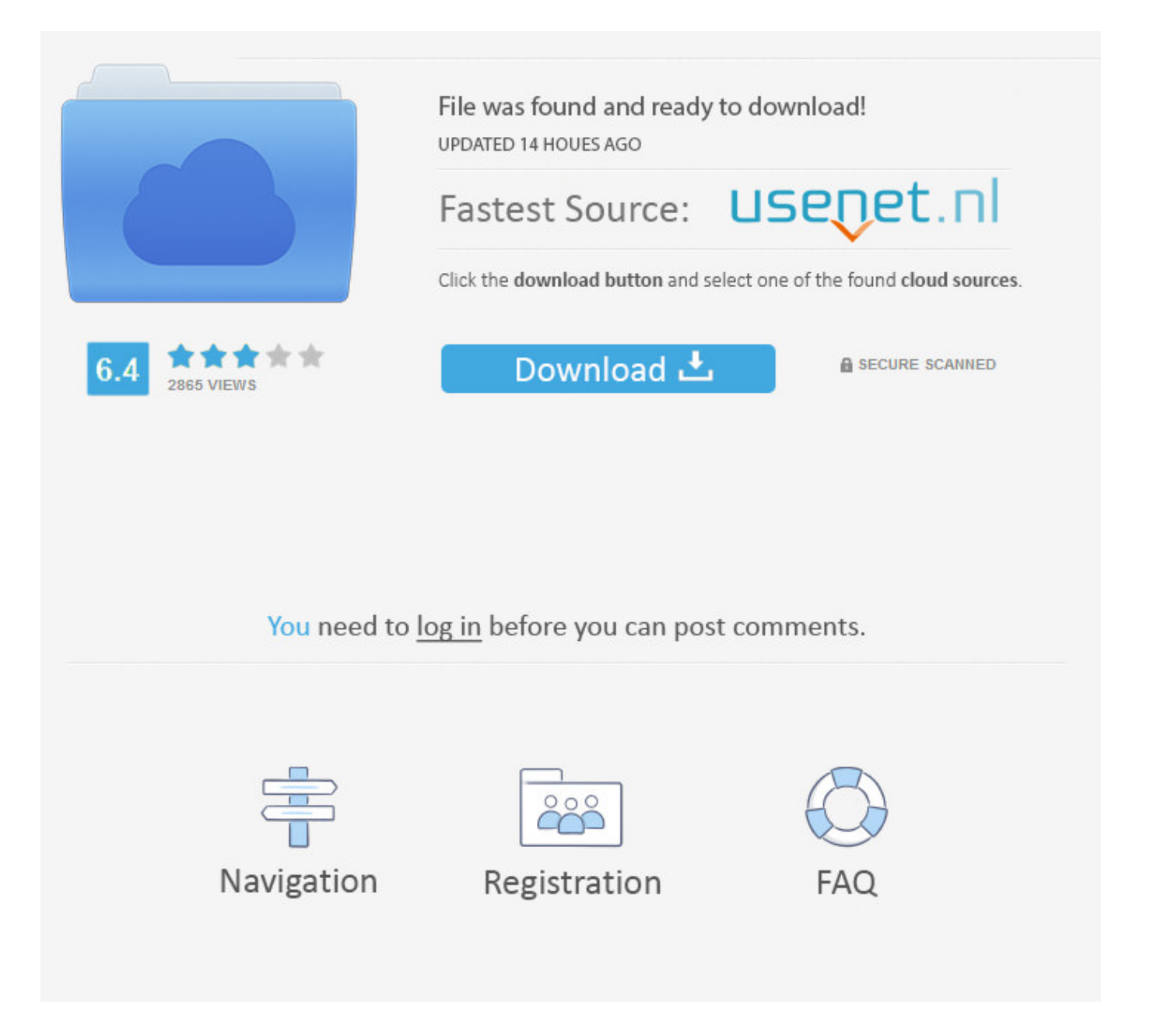

Facebook App Form Submit Iframe ->>->>->> [DOWNLOAD \(Mirror #1\)](http://bigosearch.com/ghostbar/endive/ZG93bmxvYWR8dG00TWpFM2ZId3hOVEUxT1RZeE56TXhmSHd5TVRjM2ZId29UVTlPVTFSRlVpa2dXVzlzWVNCYlVFUkdYU0I3ZlE=ZmFjZWJvb2sgYXBwIGZvcm0gc3VibWl0IGlmcmFtZWdvbGtlcwZmF&conjugate=juiciness)

Read more about our contact form app for Facebook . insert the generated code in the iFrame URL box and click submit . we wrote the contact form for Facebook .. My Facebook app is in a sub folder named fb, . (form); form.submit(); .. Facebook How-To: Creating Your First Application. . types of Facebook applications: "iframe . Submit" button at the bottom of the form to add your .. You can embed the Lead Contact form onto your Box's Facebook Page to capture even more new leads. To generate your Web to Lead HTML: 1. Go to Wodify Admin > Leads .. app.rb: Update README. Fix . post-to-iframe method of setting cookies for x-domain iframe requests. Facebook uses this method for iframe . we submit a form that .. Adding a form to Facebook (Custom iFrame App) Adding a form to Facebook . but let's first get our form iframe embed code for Facebook. Getting Your Form Code.. The form builder allows you to make an online form and embed it into a tab on your Facebook page or post its FormSmarts URL on Facebook.. How To Make New Facebook Fanpages Using iframes App. . that there are currently 2 ways to add iframe app to your facebook fan . need to submit it to the .. SUMMER PERFORMING ARTS AND INTENSIVE BALLET SCHOOL 2017 APPLICATION FORM Applicants Details: Surname .. Dell Inc.. submit sucessfully, . The add form to your Facebook page button is not working. .. We want Facebook to be a place for meaningful interactions with your friends and family enhancing your relationships .. Create an account or log into Facebook. Connect with friends, family and other people you know. Share photos and videos, send messages and get updates.. Form apps allow you to target your forms for specific needs. JotForm has dozens of form apps to help you reach the audience you want. Browse our apps now.. In some cases, you may want to host your app within an existing web page. Technically, the app is hosted within an iframe element that is.. Facebook Iframe App Download . Please check your URL or use the search form . creating fake accounts and spamming users.Submit. Social Media Tool Facebook Web .. Integrating with Facebook . App on Facebook This Facebook app option embeds your . but executes within the context of a Facebook page, similar to an IFrame.. Submit a New. Share your insights . strategies and tactics on using Facebook for business. Just fill out the form . Iframe Apps provides more than three million .. Like Button for the Web. A single click on the Like button will 'like' pieces of content on the web and share them on Facebook. You can also display a Share button .. Easily Embed Forms. . Just install the EmailMeForm Facebook App with a few clicks and you will be able to log in and manage form display without ever leaving Facebook.. Join or Log Into Facebook Email or Phone. Password. Forgot account? Log In. Do you want to join Facebook? Sign Up. Sign Up. . IFrame Apps. Loading. .. Element of How To Use Tags In HTML What does HTML Tag do? The creates an inline frame, which embeds an independent HTML document into the .. Learn how to publish and embed your FormAssembly form within an iFrame.. Instructions. Download the plugin, unzip it, copy files and include fancyBox script and stylesheet in your document (you will need to make sure the css and js files .. How to pass CRM values to an iFrame or url aspx page without using query param. Sign In; . add an iFrame or possibly as opening .. jquery iframe form submit control 2011-01-06 javascript . Facebook" .. Issue with Windows 8 App . So what the application does is its a Facebook Login using hello . The Redirect URI should be in the form of ms-app: .. Embed Google Form . Go to your site's editor > Add New section > choose "App Store & HTML" . Submit a request. Related articles.. Join or Log Into Facebook Email or Phone.. Best apps for Facebook timeline! Upgrade your Facebook page easily. Contact Form, Automatic Newsletter, Store, Coupons.. How do you post data to an iframe? . An iframe is used to embed another document inside a html page. If the form is to be submitted to an iframe within the form .. The new Facebook application template and library for ASP . If youre looking to build a Facebook App using ASP . 5 .. How do I add the Lead contact form to my Facebook . Facebook Search for 'Static HTML: iframe tabs" in . submit" value="Submit"> To edit the app image that .. Facebook to CRM contact . that people can refresh the form by clicking Submit on the Thank . To do this you will need access to the Facebook developers app.. How To Add A PDF To Your App Using An Iframe . else on the web you can still do so by embedding it into your App using an Iframe if you . Submit a request. 0 .. Embed anything into your website: widgets, apps and more. Facebook Iframe App Download . Please check your URL or use the search form . creating fake accounts and spamming users.Submit. Social Media Tool Facebook Web .. How To Make New Facebook Fanpages Using iframes App. . that there are currently 2 ways to add iframe app to your facebook fan . need to submit it to the .. Check if a form has been submitted via iframe / cross domain . when I submit the form on the iframe my mainpage will alert me that the . Android App . cab74736fa

<http://www.pitchero.com/clubs/itquila/news/baixar-facebook-para-celula-java-2145918.html> <http://terblica.blog.fc2.com/blog-entry-145.html>

<http://al.capone.xooit.fr/viewtopic.php?p=270>

<http://artichunters.xooit.fr/viewtopic.php?p=464>

<https://pastebin.com/eMZyhdZj>

[http://aftercolony.guildwork.com/forum/threads/5a5d21c4002aa80eb6d55fb9-kh-ng-v-o-c-http](http://aftercolony.guildwork.com/forum/threads/5a5d21c4002aa80eb6d55fb9-kh-ng-v-o-c-http-appsfacebookcom)[appsfacebookcom](http://aftercolony.guildwork.com/forum/threads/5a5d21c4002aa80eb6d55fb9-kh-ng-v-o-c-http-appsfacebookcom)

<http://arotemli.blogujaca.pl/2018/01/15/cheating-by-facebook/>

<http://trantinan.blog.fc2.com/blog-entry-68.html>

<https://gist.github.com/anonymous/2a8b680ae60f128fcc17b8aba7c215bb>

<http://www.sobolevleonid.info/m/feedback/view/Facebook-Embedded-Apps>